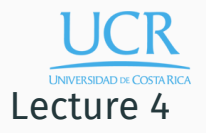

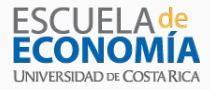

#### Finite-Dimensional Unconstrained Optimization

Randall Romero Aguilar, PhD This draft: September 19, 2018

Universidad de Costa Rica SP6534 - Economía Computacional

## Table of contents

- 1. Basic Theory
- 2. Numerical Algorithms
- 3. Numerical Examples
- 4. Special Cases

Basic Theory

### Applications

Unconstrained optimization problems are ubiquitous in economics:

- Government maximizes social welfare
- Competitive equilibrium maximizes total surplus
- Ordinary least squares estimator minimizes sum of squares
- Maximum likelihood estimator maximizes likelihood function

#### Definitions

- In the finite-dimensional unconstrained optimization problem, one is given a function  $f : \Re^n \mapsto \Re$  and asked to find an  $x^*$  such that  $f(x^*) \ge f(x)$  for all  $x$ .
- We call *f* the objective function and *x ∗* , if it exists, the global maximum of *f*.
- We focus on maximization to solve a minimization problem, simply maximize the negative of the objective.

We say that  $x^* \in \Re^n$  is a ...

- $\cdot$  strict global maximum of *f* if  $f(x^*) > f(x)$  for all  $x \neq x^*$ .
- local maximum of  $f$  if  $f(x^*) \ge f(x)$  for all  $x$  in some neighborhood of *x ∗* .
- strict local maximum of *f* if  $f(x^*) > f(x)$  for all  $x \neq x^*$  in some neighborhood of *x ∗* .

### Optimality Conditions

- Let  $f : \Re^n \mapsto \Re$  be twice continuously differentiable.
- First Order Necessary Condition: If *x ∗* is a local maximum of *f*, then  $f'(x^*) = 0$ .
- Second Order Necessary Condition: If *x ∗* is a local maximum of *f*, then  $f''(x^*)$  is negative semidefinite.
- $\cdot$  We say  $x$  is a critical point of  $f$  if it satisfies the first-order necessary condition.
- $\cdot$  Sufficient Condition: If  $f'(x^*)=0$  and  $f''(x^*)$  is negative definite, then *x ∗* is a strict local maximum of *f*.
- Local-Global Theorem: If *f* is concave, and *x ∗* is a local maximum of *f*, then *x ∗* is a global maximum of *f*.

# Example 1: Maximizing  $f(x) = x^3 - 12x^2 + 36x + 8$

• Consider maximizing

$$
f(x) = x^3 - 12x^2 + 36x + 8.
$$

• The first-order necessary condition

$$
f'(x) = 3x^2 - 24x + 36 = 3(x - 6)(x - 2) = 0
$$

 $\cdot$  ... is satisfied at the critical points  $x = 2$  and  $x = 6$ .

• Since

$$
f''(x) = 6x - 24
$$

it follows that

$$
f''(2) = -12 < 0
$$
 and  $f''(6) = 12 > 0$ 

- Thus,
	- $\cdot x = 2$  satisfies the sufficient condition for a strict local maximum, but
	- $\cdot x = 6$  fails the second-order necessary condition for a local maximum.

# Example 2: Maximizing  $f(x) = 3 - x_1^2 - x_2^2 - x_1x_2 + 2x_1 + x_2$

• Consider maximizing

$$
f(x) = 3 - x_1^2 - x_2^2 - x_1x_2 + 2x_1 + x_2.
$$

• The first-order necessary condition

$$
f'(x) = \begin{bmatrix} -2x_1 - x_2 + 2 \\ -x_1 - 2x_2 + 1 \end{bmatrix} = 0
$$

 $\cdot$  ... is satisfied at the critical point  $x_1 = 1$  and  $x_2 = 0$ .

• The Hessian at the critical point

$$
f''(x) = \begin{bmatrix} -2 & -1 \\ -1 & -2 \end{bmatrix}
$$

has characteristic equation

$$
\det\begin{bmatrix} -2-\lambda & -1 \\ -1 & -2-\lambda \end{bmatrix} = \lambda^2 + 4\lambda + 3 = (\lambda + 3)(\lambda + 1) = 0.
$$

- The Hessian has negative eigenvalues, *−*3 and *−*1, and thus is negative definite.
- $\cdot$  Thus,  $x = (1,0)$  satisfies the sufficient condition for a strict local maximum.

### Envelope Theorem

- The Envelope Theorem tells us how the maximum value of a function varies with respect to a parameter.
- Let  $f : \Re^{n+1} \mapsto \Re$  be a real-valued continuously differentiable function. If

$$
V(\alpha) = \max_{x \in \Re^n} f(x, \alpha)
$$

is well-defined and  $x(\alpha)$  solves the maximization problem, then

$$
V'(\alpha) = \frac{\partial f(x(\alpha), \alpha)}{\partial \alpha}.
$$

Example 3: Envelope theorem

• If 
$$
f(x, \alpha) = \alpha x - 0.5x^2
$$
, then

$$
V(\alpha) \equiv \max_{x} f(x, \alpha) = 0.5\alpha^2
$$

• Thus

$$
V'(\alpha) = \alpha.
$$

• For each  $\alpha$ , the maximum is  $x(\alpha) = \alpha$ , so that, by the Envelope Theorem,

$$
V'(\alpha) = \frac{\partial f(x(\alpha), \alpha)}{\partial \alpha} = x(\alpha) = \alpha.
$$

as expected.

Numerical Algorithms

### Newton-Raphson Method

- The Newton-Raphson method maximizes an objective *f* using successive quadratic approximations.
- $\cdot$  Given the  $k^{th}$  iterate  $x_k$ , the subsequent iterate  $x_{k+1}$  is computed by maximizing the quadratic approximation to  $f$  about  $x_k$ :

 $f(x) \approx f(x_k) + f'(x_k)(x - x_k) + \frac{1}{2}(x - x_k)' f''(x_k)(x - x_k).$ 

• Solving the first-order condition

$$
f'(x_k) + f''(x_k)(x - x_k) = 0,
$$

yields the iteration rule

$$
x_{k+1} = x_k - [f''(x_k)]^{-1} f'(x_k).
$$

- The Newton-Raphson method is identical to using Newton's method to compute the root of the gradient of the objective.
- In theory, it will converge if the initial value is "close" to a critical point of *f* at which the Hessian is non-singular.
- In practice, it will diverge if the initial value is "far" from a critical point or the Hessian becomes ill-conditioned.
- Moreover, it may converge to a critical point that is not a local maximum, so the second-order necessary condition should always be checked.
- Newton-Raphson can be robust to the starting value if *f* is globally concave, but sensitive otherwise.
- Newton-Raphson has two drawbacks.
- First, it requires computation of both the first and second derivatives.
- Second, it may not be possible to increase the objective in the direction of the Newton step ... this is guaranteed only if  $f''(x_k)$  is negative definite.
- For this reason, the Newton-Raphson is rarely used in practice, and then only if the objective is globally concave.

### Quasi-Newton Methods

• In analogy with the Newton-Raphson method, quasi-Newton methods update iterates in the direction of the vector

$$
d_k = -A_k f'(x_k)
$$

where  $A_k$  is an approximation to the inverse Hessian of  $f$ at the  $k^{th}$  iterate  $x_k$ .

 $\cdot$  The vector  $d_k$  is called the Newton or quasi-Newton step.

- Just as with rootfinding problems, it is not always best to take a full Newton step at each iteration.
- Efficient quasi-Newton methods shorten or lengthen the Newton step to increase gains in the objective.
- This is accomplished by performing a line search in which the Newton step is re-scaled by a factor *s >* 0 that maximizes or nearly maximizes  $f(x_k + s d_k)$ .
- Given the computed scaling factor *sk*, one updates the iterate as follows:

$$
x_{k+1} = x_k + s_k d_k.
$$

- In practice, a thorough line search is not necessary.
- Typically, it suffices to assure that the objective increases with each iteration.
- A number of different line search methods are used in practice.
- Line search methods are beyond the scope of the course, but are discussed in most books on applied optimization.
- The CompEcon Toolbox offers four line search methods.
- Quasi-Newton algorithms differ in how the inverse Hessian approximation *A<sup>k</sup>* is constructed and updated.
- Efficient algorithms use negative definite inverse Hessian approximations, guaranteeing the objective can be increased in the direction of the Newton step.
- Efficient quasi-Newton algorithms also employ updating rules that do not require computing second derivatives.
- The CompEcon Toolbox offers three update methods.

• The simplest quasi-Newton method sets  $A_k = -I$ , where *I* is the identity matrix, leading to a Newton step that is identical to the gradient of the objective:

$$
d_k = f'(x_k).
$$

- This is called the method of steepest ascent because the gradient, to a first order, promises the greatest increase in *f*.
- The steepest ascent method is simple, but numerically less efficient in practice than quasi-Newton methods that employ curvature information.
- The most widely-used quasi-Newton methods employ inverse Hessian update rules that satisfy two conditions.
- $\cdot$  First, the inverse Hessian update  $A_{k+1}$  is required to satisfy the quasi-Newton condition:

$$
x_{k+1} - x_k = A_{k+1} (f'(x_{k+1}) - f'(x_k)).
$$

- Second, the inverse Hessian update is required to be symmetric negative definite to assure the objective can be increased in the direction of the Newton step.
- Two updating methods that satisfy the quasi-Newton and negative definiteness conditions are widely used in practice.

• The Davidson-Fletcher-Powell (DFP) method uses the updating scheme

$$
A_{k+1} = A_k + \frac{v_k v'_k}{u'_k v_k} - \frac{A_k u_k u'_k A'_k}{u'_k A_k u_k},
$$

where

$$
v_k = x_{k+1} - x_k
$$

and

$$
u_k = f'(x_{k+1}) - f'(x_k).
$$

• The Broyden-Fletcher-Goldfarb-Shano (BFGS) method uses the update scheme

$$
A_{k+1} = A_k + \frac{1}{v'_k u_k} \left( w_k v'_k + v_k w'_k - \frac{u'_k w_k}{u'_k v_k} v_k v'_k \right),
$$

where

$$
w_k = v_k - A_k u_k.
$$

• BFGS typically outperforms DFP, although there are problems for which DFP outperforms BFGS.

- Quasi-Newton methods are susceptible to certain problems.
- $\cdot$  In both update formulae there is a division by  $v'_k u_k.$
- If this value becomes very small in absolute value, numerical instabilities will result.
- Thus, it is best to skip updating *A<sup>k</sup>* or replace it with a scaled negative identity matrix if the value becomes too small.

Numerical Examples

#### The OP class

- The CompEcon package provides class  $OP$  (optimization problem) for computing the maximum of function  $f: \Re^n \mapsto \Re$ .
- A optimization problem is created as follows:

```
from compecon import OP
```

```
def f(x): #objective function
    return ... #function value
```

```
problem = OP(f)
```

```
x0 = ... #initial guess
```
- $x =$  problem.qnewton( $x0$ ) #local maximum of f
- Users may use chose different inverse Hessian update and line search methods.

# Example 4: Local maximum of  $x^3 - 12x^2 + 36x + 8$

#### • To maximize

$$
f(x) = x^3 - 12x^2 + 36x + 8
$$

starting from  $x = 4$ , execute the script

 $F = OP(lambda x: x**3 - 12*x**2 + 36*x + 8)$ 

$$
x = F
$$
. $qnewton(x0=4.0)$ 

• After 9 iterations, this produces

$$
x = [2.1]
$$

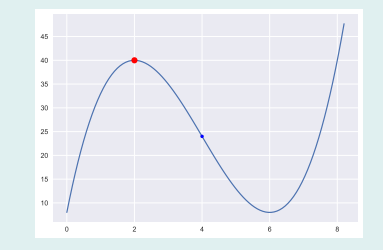

**Figure 1:** Function  $f(x) = x^3 - 12x^2 + 36x + 8$ 

• To check the first and second derivatives, execute the script

J = F.jacobian(x) H = F.hessian(x) E = np.linalg.eig(H)[0]

• This produces

$$
J = [-0.]
$$
  
E = [-12.]

 $\cdot$  Thus,  $x = 2$  is a strict local maximum.

# Example 5: Maximum of  $g(x, y) = 5 - 4x^2 - 2y^2 - 4xy - 2y$

• To maximize

$$
g(x, y) = 5 - 4x^2 - 2y^2 - 4xy - 2y
$$

starting from  $x = (0,0)$ , execute the script

```
def g(z):
    x, y = zreturn 5 - 4*x**2 - 2*v**2 - 4*x*v - 2*v
```
 $G = OP(g)$ 

 $x = G$ .qnewton(x $\theta = [-1, 1]$ )

• After 3 iterations, this produces

 $x = [0.5 -1.]$ 

• To check the Jacobian and the eigenvalues of the Hessian, execute the script

 $J = G$ . jacobian $(x)$ 

- $E = npu.$ linalg.eig(G.hessian(x))[0]
- This produces

$$
J = [0. 0.]
$$
  
E = [-10.4721 -1.5279]

• Thus,  $x = (0.5, -1.0)$  is a strict local maximum.

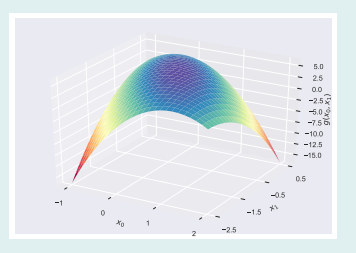

**Figure 2:** Function  $g(x, y) = 5 - 4x^2 - 2y^2 - 4xy - 2y$ 

## Example 6: Maximize the Rosencrantz function

• To maximize the Rosencrantz or "banana" function

$$
f(x, y) = -100(y - x^{2})^{2} - (1 - x)^{2}
$$

starting from  $x_0 = (1, 0)$ , execute the script

```
def f(z):
    X, V = Zreturn -100 * (y - x**2)**2 - (1 - x)**2
x0 = [1, 0]banana = OP(f)x = banana.qnewton(x0)
```
• After 27 iterations, this produces

 $x = [1, 1, 1]$ 

• To check the Jacobian and the eigenvalues of the Hessian, execute the script

$$
J = banana.javai>jacobian(x)
$$

- $E = npu$ .linalg.eig(banana.hessian(x))[0]
- This produces

 $J = [-0, 0, 1]$  $E = \begin{bmatrix} -1001.6006 & -0.3994 \end{bmatrix}$ 

 $\cdot$  Thus,  $x = (1, 1)$  is a strict local maximum.

• To maximize the function using other method, one may override the default update method as follows:

banana.qnewton(x0, SearchMeth='steepest') banana.qnewton(x0, SearchMeth='bfgs') banana.qnewton(x0, SearchMeth='dfp')

• 'steepest' fails to find the optimum after 250 iterations, the default maximum allowable. The search paths are:

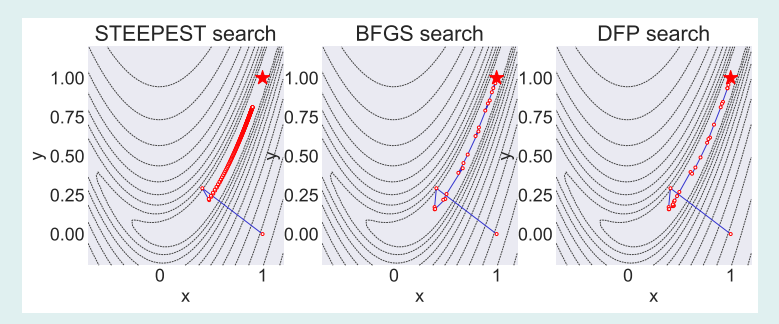

Figure 3: Maximization of Rosencrantz Function

Special Cases

- Two special classes of optimization problems arise often in econometrics and warrant additional discussion.
- Nonlinear least squares and maximum likelihood have special structures that give rise to efficient quasi-Newton methods that use different inverse Hessian approximations.
- Because these problems generally arise in statistical applications, we alter our notation to conform with the conventions for those applications.
- Optimization takes place with respect to a *k*-dimensional parameter vector *θ* and *n* will refer to the number of observations.

• The nonlinear least squares problem takes the form

$$
\min_{\theta} \frac{1}{2} f(\theta)^{\top} f(\theta) = \min_{\theta} \sum_{i=i}^{n} \frac{1}{2} f_i^2(\theta)
$$

where  $f: \Re^k \to \Re^n$ .

• This objective has gradient

$$
\sum_{i=1}^{n} f_i'(\theta) f_i(\theta) = f'(\theta)^\top f(\theta)
$$

and Hessian

$$
f'(\theta)^{\top} f'(\theta) + \sum_{i=1}^{n} f_i(\theta) \frac{\partial^2 f(\theta)}{\partial \theta \partial \theta^{\top}}.
$$

• Ignoring the second term in the Hessian yields a positive definite matrix with which to determine the search direction:

$$
d = -\left[f'(\theta)^{\top} f'(\theta)\right]^{-1} f'(\theta)^{\top} f(\theta).
$$

## Example 7: Nonlinear least squares estimation

Greene (2012, p.191) considers the following nonlinear consumption function

$$
C=\alpha+\beta*Y^{\gamma}+\epsilon
$$

which is estimated with quarterly data on real consumption and disposable income for the U.S. economy for 1950 to 2000.

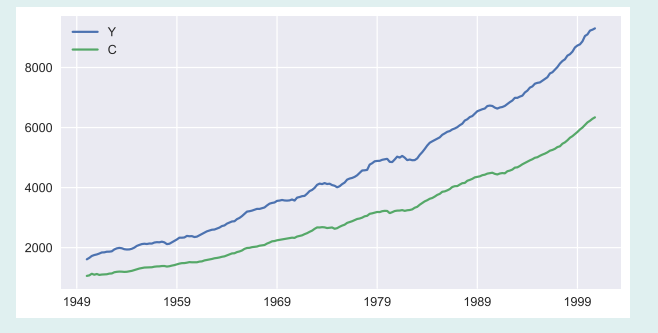

Figure 4: Income and consumption in the U.S.

#### To get the data

```
import pandas as pd
data = pd.read table('TableF5-2.txt',sep='\s+')
Y, C = data[['realgdp','realcons']].values.T
```
The objective function is the (negative) of the sum of squared-residuals

```
def ssr(\theta):
      \alpha, \beta, \gamma = \thetaresiduals = C - \alpha - \beta * Y * * \gammareturn -(residuals**2).sum()
```
We find the nonlinear least squares estimator, starting from guess  $(\alpha, \beta, \gamma) = (0, 0, 1)$ 

### from compecon import OP θnlls = OP(ssr).qnewton([0.0, 0.0, 1.0])

This returns  $(\alpha, \beta, \gamma)$  =

[-91.1965 0.5691 1.0204]

This result is not the same found in Greene's textbook, but it can be reproduced with Stata:

```
import delimited TableF5-2.txt, delimiter(space, collapse)
nl (realcons = {alpha=0.0} + {beta=0.0} *realgdp ^{(eq)} {gamma=1.0})
```
- Maximum likelihood problems are specified by a choice of a distribution function *f* for the data *y* that depends on a parameter vector *θ*.
- The log-likelihood function is the sum of the logs of the likelihoods of each of the data points:

$$
l(\theta; y) = \sum_{i=1}^{n} \ln f(\theta; y_i).
$$

• The score function is defined as the *n × k* matrix of derivatives of the log-likelihood function evaluated at each observation:

$$
s_i(\theta; y) = \frac{\partial l(\theta; y_i)}{\partial \theta}.
$$

- A well-known result in statistical theory is that the expectation of the inner product of the score function is the negative of the expectation of the Hessian of the likelihood function.
- The sample average of the inner product of the score function thus provides a reasonable positive definite approximation of the Hessian that can be used to determine a search direction:

$$
d = -\left[s(\theta; y)^{\top} s(\theta, y)\right]^{-1} s(\theta, y)' 1_n,
$$

where  $1_n$  is an *n*-vector of ones.

• This approach is known as the modified method of scoring.

Example 8:

## Maximum likelihood estimation

Greene (2012, p.590) considers the following binary choice model

 $\mathbb{P}[\text{GRADE} = 1] = F(\beta_0 + \beta_1 \text{GPA} + \beta_2 \text{TUCE} + \beta_3 \text{PSI})$ 

where *F* is cumulative distribution function for either the normal distribution (probit) or the logistic distibution (logit). To get the data, as well as the cdf for the normal and logistic distributions:

from scipy.stats import norm, logistic

```
data = pd.read table('TableF14-1.txt',sep='\s+')
data['intercept'] = 1
regressors = ['intercept', 'GPA','TUCE','PSI']
```

```
X = data[regressors]y = data['GRADE']
```
The log-likelihood function for a binary model is given by

$$
\ln L = \sum_{i=1}^{n} \left\{ y_i \ln F(x_i' \beta) + (1 - y_i) \ln [1 - F(x_i' \beta)] \right\}
$$

which we code as

```
def binary_model([\beta], distribution):F = distribution.cdf(X \overline{a} \overline{b})
     return (y * np.log(F) + (1-y) * np.log(1-F)) . sum()
```

```
def logL_logit(\beta):
     return binary_model(\beta, logistic)
```

```
def logL_probit(\beta):
    return binary_model(\beta, norm)
```
We then estimate the model

```
\beta<sup>0</sup> = np.zeros(4) # initial guess
β_logit = OP(logL_logit).qnewton(β0, SearchMeth='bfgs')
β_probit = OP(logL_probit).qnewton(β_logit/2, SearchMeth='bfgs')
pd.DataFrame({'logit':β_logit,'probit':β_probit},
              index=regressors)
```
which returns

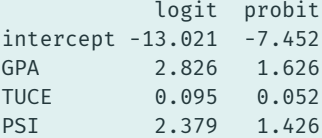

These results can be reproduced with Stata:

```
infix obs 1-3 gpa 10-14 tuce 19-23 psi 28 grade 37...
             using TableF14-1.txt in 2/33
```
logit grade gpa tuce psi probit grade gpa tuce psi

## References

- Greene, William H. (2012). *Econometric Analysis*. 7th ed. Prentice Hall. isbn: 978-0-13-139538-1.
- Miranda, Mario J. and Paul L. Fackler (2002). *Applied Computational Economics and Finance*. MIT Press. isbn: 0-262-13420-9.